# **deepatari Documentation** *Release*

**Ruben Glatt**

July 29, 2016

#### Contents

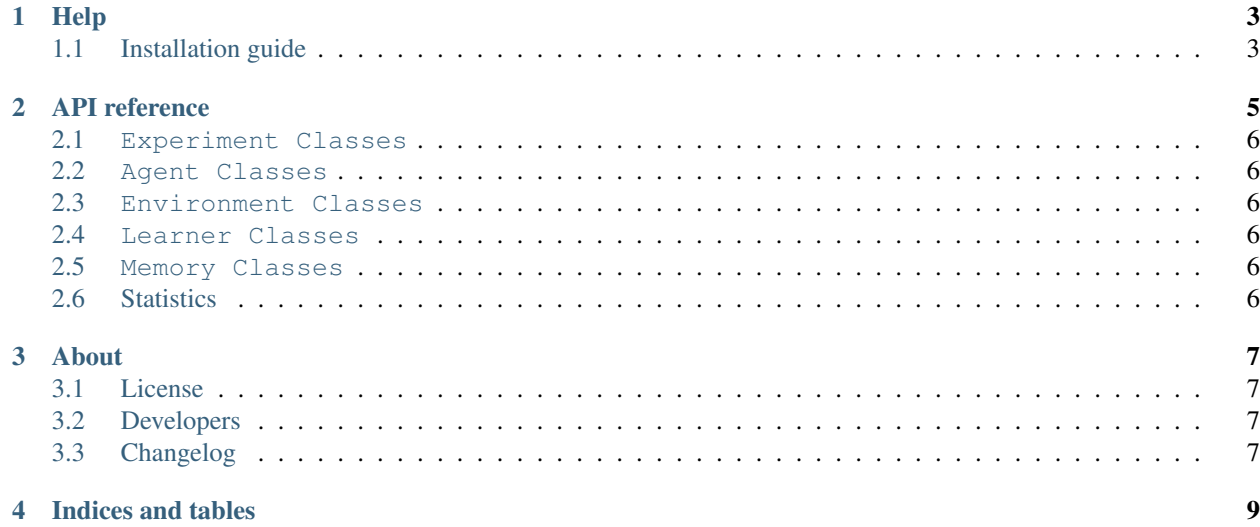

This is a framework to support the development of algorithms for intelligent agents in the Atari game playing domain. The idea is to let researcher or programmer focus on the development of algorithms without having to think about the whole environment implementation and to facilitate and generalize the evaluation of these algorithms to make results comparable.

## **Help**

# <span id="page-6-1"></span><span id="page-6-0"></span>**1.1 Installation guide**

This guide will help install all the necessary software in a virtual environment generated with Anaconda. It is a step by step guide which might not be necessary for everyone. If you want to integrate the dependencies into your existing installation please do so.

Please be aware that I do not cover the installation of the Nvidia CUDA and CuDNN driver, please follow these instructions:

<http://docs.nvidia.com/cuda/cuda-getting-started-guide-for-linux/>

### **1.1.1 Create a working directory**

Create a folder, where you download all necessary stuff and keep the rest of your system clean:

```
mkdir deepatari_stuff && cd deepatari_stuff
```
### **1.1.2 Prepare conda environment**

If you haven't done it already, install anaconda with instructions from here:

<http://conda.pydata.org/docs/installation.html>

Create a conda environment with the basic packages and activate it:

```
conda create --name deepatariEnv python=2.7 pip numpy opencv matplotlib
source activate deepatariEnv
```
### **1.1.3 Add non standard packages**

The rest of the packages should be installed in this order, because they downgrade certain packages which will be upgraded later on again.

Download and install Neon [3]:

git clone https://github.com/NervanaSystems/neon.git cd neon && make sysinstall && cd ..

Download and install OpenAI gym [4]:

```
git clone https://github.com/openai/gym.git
cd gym && pip install -e '.[atari]' && cd ..
```
Install the latest Theano [6] version :

pip install --upgrade https://github.com/Theano/Theano/archive/master.zip

Install the latest Lasagne [2] for Theano :

pip install --upgrade https://github.com/Lasagne/Lasagne/archive/master.zip

Install Tensorflow (Ubuntu/Linux 64-bit, GPU enabled. Requires CUDA toolkit 7.5 and CuDNN v4. Other options on library page.) [5]:

pip install --upgrade https://storage.googleapis.com/tensorflow/linux/gpu/tensorflow-0.8.0-cp27-none-

Install Keras [1]:

pip install keras

### **1.1.4 Install deepatari**

The setup routine installs some runnable scripts to use directly from the command line:

```
git clone git@github.com:cowhi/deepatari.git
cd deepatari && python setup.py install && cd ..
```
Now you should be able to test the installation.

**CHAPTER 2**

**API reference**

- <span id="page-9-0"></span>**2.1 Experiment Classes**
- **2.1.1 Experiment Base class**
- **2.1.2 AtariExp**
- <span id="page-9-1"></span>**2.2 Agent Classes**
- **2.2.1 Agent Base class**
- **2.2.2 AtariAgent**
- <span id="page-9-2"></span>**2.3 Environment Classes**
- **2.3.1 Environment Base class**
- **2.3.2 AtariEnv**
- <span id="page-9-3"></span>**2.4 Learner Classes**
- **2.4.1 Learner Base class**
- **2.4.2 DQNNeon**
- **2.4.3 DQNLasagne**
- <span id="page-9-4"></span>**2.5 Memory Classes**
- **2.5.1 Memory Base class**
- **2.5.2 ReplayMemory**

# <span id="page-9-5"></span>**2.6 Statistics**

## **About**

# <span id="page-10-1"></span><span id="page-10-0"></span>**3.1 License**

The MIT License (MIT) Copyright (c) 2016 Ruben Glatt

Permission is hereby granted, free of charge, to any person obtaining a copy of this software and associated documentation files (the "Software"), to deal in the Software without restriction, including without limitation the rights to use, copy, modify, merge, publish, distribute, sublicense, and/or sell copies of the Software, and to permit persons to whom the Software is furnished to do so, subject to the following conditions:

The above copyright notice and this permission notice shall be included in all copies or substantial portions of the Software.

THE SOFTWARE IS PROVIDED "AS IS", WITHOUT WARRANTY OF ANY KIND, EXPRESS OR IMPLIED, INCLUDING BUT NOT LIMITED TO THE WARRANTIES OF MERCHANTABILITY, FITNESS FOR A PARTICULAR PURPOSE AND NONINFRINGEMENT. IN NO EVENT SHALL THE AUTHORS OR COPYRIGHT HOLDERS BE LIABLE FOR ANY CLAIM, DAMAGES OR OTHER LIABILITY, WHETHER IN AN ACTION OF CONTRACT, TORT OR OTHERWISE, ARISING FROM, OUT OF OR IN CONNECTION WITH THE SOFTWARE OR THE USE OR OTHER DEALINGS IN THE SOFTWARE.

# <span id="page-10-2"></span>**3.2 Developers**

• Ruben Glatt [<ruben.glatt@gmail.com>](mailto:ruben.glatt@gmail.com)

# <span id="page-10-3"></span>**3.3 Changelog**

### **3.3.1 Version 0.1**

• Added documentation

## **3.3.2 Version 0.0**

• Initial commit

**CHAPTER 4**

**Indices and tables**

- <span id="page-12-0"></span>• genindex
- modindex
- search